Муниципальное автономное образовательное учреждение дополнительного образования «Центр информационных технологий»

Принята на заседании педагогического совета МАОУ ДО ЦИТ от 23 января 2023 г. Протокол №1

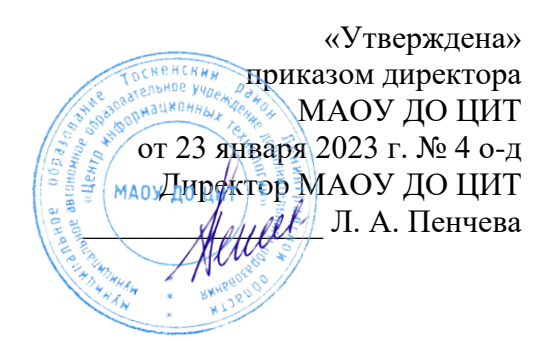

# Дополнительная общеразвивающая программа технической направленности

# **«Основы компьютерной грамотности с освоением проектной деятельности»**

Возраст обучающихся: 9-11 лет

Срок реализации программы: 1 год (72 часа)

Автор программы: Бобкова Валентина Дмитриевна – педагог дополнительного образования

> Тосно 2023 г.

#### **Видология**

#### **дополнительной общеразвивающей программы**

## **«Основы компьютерной грамотности с освоением проектной деятельности»**

- По уровню реализации начальное общее образование,
- По тендерному подходу смешанная,
- По срокам реализации одногодичная
- По формам реализации групповая.

#### **Тип**

## **дополнительной общеразвивающей программы «Основы компьютерной грамотности с освоением проектной деятельности»**

Модифицированная (адаптированная).

# **Направленность**

# **дополнительной общеразвивающей программы**

#### **«Основы компьютерной грамотности с освоением проектной деятельности»**

- техническая.

# **Оглавление**

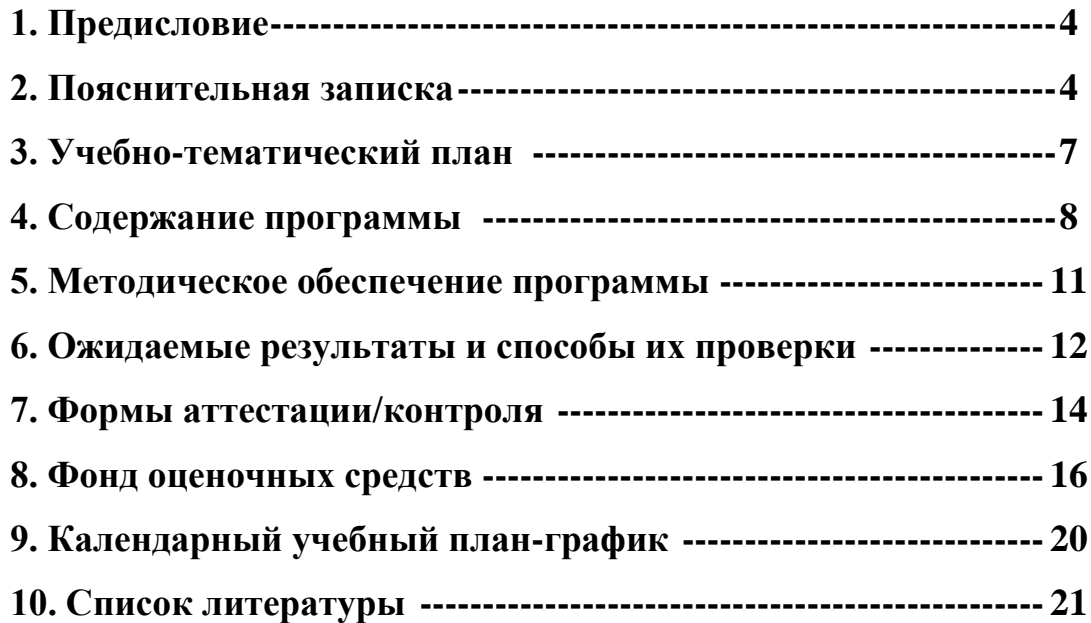

# **Предисловие**

Данная дополнительная образовательная программа направлена на освоение учащимися основ современных информационных технологий, прикладных программ, проектной деятельности. Программной базой является операционная система Windows и её приложения. При составлении программы педагог основывается на возрастных особенностях учащихся. По каждой теме, входящей в программу, даются необходимые теоретические сведения. Практические работы носят развивающий, обучающий, воспитывающий характер и общественно – полезную направленность.

## **Пояснительная записка**

Дополнительная общеразвивающая программа технической направленности «Основы компьютерной грамотности с освоением проектной деятельности»

разработана на основе:

Федерального закона от 29 декабря 2012 года № 273-ФЗ «Об образовании в Российской Федерации».

Приказ Министерства образования Российской Федерации от 09.11.2018  $\mathbb{N}_2$  196 «Об утверждении Порядка организации и осуществления образовательной деятельности по дополнительным общеобразовательным программам». (Зарегистрирован 29.11.2018 № 52831);

Постановление Главного государственного санитарного врача Российской Федерации от 28 сентября 2020 года № 28 «Об утверждении СП 2.4.3648-20 «Санитарно-эпидемиологические требования к организациям воспитания и обучения, отдыха и оздоровления детей и молодежи».

#### **Направленность программы** – техническая

#### **Актуальность, педагогическая целесообразность и отличительные особенности программы.**

Отечественная система дополнительного образования детей располагает уникальными возможностями по развитию творческих способностей обучающихся, их познавательного интереса в различных образовательных областях. Оно востребовано детьми, родителями, педагогами и обществом в целом, так как позволяет удовлетворять разнообразные познавательные интересы личности.

4 В настоящее время нарастает потребность в обучении и воспитании детей, способных жить в открытом обществе, умеющих общаться и взаимодействовать со всем многообразием реального мира, имеющих целостное представление о мире и его информационном единстве. Поэтому особую значимость для развития детей приобретают умения собирать необходимую информацию, делать выводы и умозаключения, использовать

для работы с информацией новые информационные технологии. Научить подрастающее поколение ориентироваться в огромном информационном пространстве – чрезвычайно актуальная задача. Выполнить эту задачу, призвана дополнительная общеобразовательная программа «Основы компьютерной грамотности с освоением проектной деятельности».

**Актуальность** данной дополнительной образовательной программы заключается в том, что она даёт возможность получения дополнительного образования, решает задачи развивающего, мировоззренческого, технологического характера, учит вести поиск и отбор информации, что является одними из важнейших составляющих стандарта общего образования.

Педагогическая целесообразность программы заключается в том, что она помогает решать задачи современного образования: развитие умственных и творческих способностей обучающихся, направлена на формирование и развитие личности.

Отличительной особенностью программы является то, что при изучении курса используется метод проектов. Кроме того, в программе учитываются возрастные особенности обучающихся, применяются игровые обучающие программы, ускоряющие процесс усвоения учебного материала.

#### **Цель программы:**

Формирование базовых знаний при работе на компьютере и обучение эффективному использованию компьютерной техники в проектной деятельности.

#### **Задачи программы**

## *Обучающие:*

- Познакомить с устройством компьютера, прикладными программами, а также основами проектной деятельности.
- Формирование умения работать с информацией, развитие коммуникативных способностей.
- Дать основные теоретические знания по всем разделам программы.
- Научить на практике применять полученные знания.
- Сформировать общие трудовые и специальные умения.

## *Развивающие:*

- Расширить кругозор учащихся.
- Развить интерес к работе с прикладными программами.
- Развить самостоятельность и творческий вкус в процессе знакомства с проектной деятельностью.
- Расширить кругозор учащихся в изучаемой предметной области.
- Развить способности к самоконтролю и самообразованию.
- Развить умение самостоятельно решать поставленные задачи.

#### *Воспитывающие:*

- Сформировать бережное отношение к результатам своего и чужого труда.
- Воспитать нравственные качества: коллективизм и чувства товарищеской взаимопомощи.
- Воспитать аккуратность, усидчивость, целеустремлённость, настойчивость в достижении цели.
- Воспитать бережное отношение к техническим устройствам.

## **Срок реализации программы**

Данная образовательная программа рассчитана на один год обучения.

#### **Формы и режим занятий. Возраст детей, участвующих в реализации данной образовательной программы.**

*Форма обучения* – очная

*Форма проведения занятий* – аудиторная *Форма организации занятий* – всем составом объединения *Форма аудиторных занятий* – учебное занятие, беседы, лекции

Дополнительное образование выступает как универсальная система технологии занятости школьников, возможности заниматься детям из малообеспеченных семей (занятия бесплатные), возможности заниматься в удобное для детей время.

Прием учащихся в творческое объединение осуществляется на добровольной основе при непосредственной поддержке и одобрении родителей.

Учебный процесс организуется в форме групповой внеклассной и внеурочной работы.

Состав учащихся по возрасту и классу неоднородный - смешанный:

Возраст обучающихся 9 – 11 лет, занятия проводятся 1 раз в неделю по 2 часа.

Иногда в группах, в порядке исключения, допускаются возрастные несоответствия.

#### N<sub>o</sub> п/п Разлелы и темы Количество часов (академ.) Теория Практика (из них за ПК) Всего Форма аттестации/ко нтроля 2 3 4 5 6 **I. Основы администрирования компьютера** 2,5  $\begin{array}{|c|c|c|c|c|} \hline 2,5 & 7,5(1,5) & 10 \\ \hline \end{array}$ <sup>1</sup> Элементы интерфейса Windows  $0.5$   $1,5(0,3)$  2 Наблюдение  $2 \mid$  Пользовательские настройки ОС  $1,5(0,3) \mid 2 \mid$  Игра 3 Основные понятия файловой системы 0,5 1,5(0,3) 2 Опрос  $\frac{4}{1.5(0.3)}$  Панель задач  $\frac{0.5}{1.5(0.3)}$  2 Тестирование  $\overline{5}$  Поиск файлов и папок  $\overline{0,5}$  1,5(0,3) 2 Конкурс **II. MS Paint** 3 9(1,8) **12** 1 Окно графического редактора 0,5 1,5(0,3) 2 Тестирование  $\frac{2}{3}$  Изменение размеров рисунка  $\frac{0.5}{3}$  1,5(0,3) 2 Опрос Инструменты лля рисования. Выбор  $\frac{0.5}{3}$  1,5(0,3) 2 Наблюдение 3 Инструменты для рисования. Выбор инструмента 0,5 1,5(0,3) 2 Наблюдение 4 Создание простых рисунков. Сохранение рисунка. 0,5 |  $1,5(0,3)$  | 2 | Onpoc 5 Заливка. Ластик 0,5 1,5(0,3) 2 Игра 6 Итоговая работа 0,5 1,5(0,3) 2 Самостоятель ная работа **III. MS Word** 2,5 7,5(1,5) 10 1 Набор текста, редактирование и форматирование 0,5 1,5(0,3) 2 Игра 2 Открытие и сохранение файла.<br>
3 Рисование и объекты Word Art 0.5 1.5(0.3) 2 Самостояте  $\frac{3}{2}$  Рисование и объекты WordArt 0,5 1,5(0,3) 2 Самостоятель ная работа <sup>4</sup> Таблицы  $0.5$  1,5 $(0.3)$  2 Наблюдение 5 Итоговая работа 0,5 1,5(0,3) 2 Тестирование **IV.** MS Power Point **1998 15(3) 20** 1 Знакомство с программой. Оформление слайдов. 0,5 1,5(0,3) 2 Наблюдение  $\frac{2}{3}$  Панели инструментов  $\frac{0.5}{3}$  1,5(0,3) 2 Игра<br>3 Показ слайлов. Настройка анимации. 0.5 1.5(0,3) 2 Наблюде <sup>3</sup> Показ слайдов. Настройка анимации.  $\begin{array}{|l|c|c|c|c|c|}\n\hline\n 4 & \text{C} & \text{C} & \text{C} & \text{C} \\
 4 & \text{C} & \text{C} & \text{C} & \text{C} \\
 5 & 1.5(0,3) & 2 & \text{H} \\
 6 & 2 & \text{H} & \text{C} & \text{C} \\
 7 & 1.5(0,3) & 2 & \text{H} \\
 8 & 2 & \text{H} & \text{C} & \text{C} \\
 9 & 1.5(0,$ 4 Скрытые слайды 0,5 1,5(0,3) 2 Наблюдение 5 Технология создания презентаций 2,5 7,5(1,5) 10 Объяснение 6 Итоговая работа 0,5 1,5(0,3) 2 Самостоятель ная работа **v. Поисковые системы (интернет)** 1,5 4,5(0,9) **<sup>6</sup>**  $\frac{1}{2}$  Браузеры, работа с браузером  $\frac{0.5}{1.5(0.3)}$   $\frac{1,5(0.3)}{2}$  Наблюдение  $\overline{\text{Поиск в интернете. Поисковая система}$  0,5 1,5(0,3) 2 Игра 3 Работа с вкладками в браузере 0,5 1,5(0,3) 2 Тестирование

# **Учебно**-т**ематический план - 72 часа**

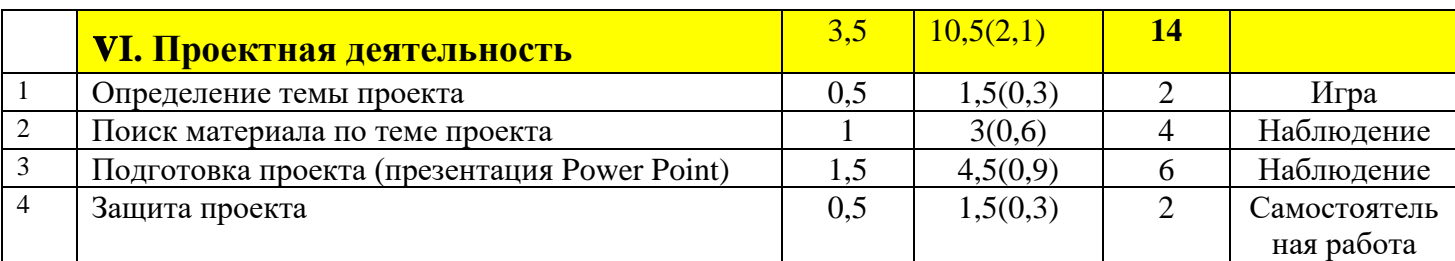

## **Всего: 72 часа**

# **Содержание дополнительной образовательной программы**

При ведении занятия педагог придерживается определенного плана, в котором есть теория и практика. Учебный план занятий можно разделить на пять этапов:

- Организационная часть: проверяется явка учащихся, их внешний вид, организация рабочего места.
- Вводная часть: объяснение нового материала, обязательная демонстрация, объяснение последовательности выполнения задания.
- Демонстрация приёмов выполнения работы: показать приемы работы в замедленном темпе, предостеречь от ошибок, напомнить основные правила техники безопасности.
- Рабочий уровень занятия: проверить правильность выполнения задания, запись конспекта.
- Заключительный инструктаж: сообщить оценку качества работы каждого ученика, отметить, кто из учащихся добился лучших результатов, поощрить, проследить за уборкой рабочих мест и выключением ПК.

#### **I. Основы администрирования компьютера (10 ч.)**

Теория – 2,5 часа: Основные элементы пользовательского интерфейса Windows – Рабочий стол, окна объектов, вспомогательные – панели инструментов, пиктограммы, строки состояния, полосы прокрутки, линейки. Пуск. Панель задач. Настройка Рабочего стола. Создание папки. Сохранение

файла.

Практика – 7,5 (1,5): Работа с устройствами управления. В Windows используются два устройства управления – мышь и клавиатура.

# **II. MS Paint (12 ч.)**

Теория –3 часа: Окно графического редактора. Изменение размеров рисунка. Инструменты для рисования. Выбор инструмента. Заливка. Ластик. Итоговая работа

Практика – 9 (1,8) часа: Создание простых рисунков. Сохранение рисунка.

#### **III. MS Word (10 часов)**

Теория – 2,5 часа. Практика – 7,5 (1,5). Набор текста, редактирование и форматирование. Открытие и сохранение файла. Рисование и объекты WordArt. Таблицы. Итоговая работа.

## **IV. MS Power Point (20 часов)**

Теория – 5 часа. Практика – 15 (3). Знакомство с программой. Оформление слайдов. Панели инструментов. Показ слайдов. Настройка анимации. Скрытые слайды. Технология создания презентаций. Итоговая работа.

## **V. Поисковые системы (интернет) (6 часов)**

Теория – 1,5 часа. Практика – 4,5 (0,9). Браузеры. Работа с браузером. Поиск в интернете. Поисковая система. Работа с вкладками в браузере.

## **VI. Проектная деятельность (14 часов)**

Теория – 3,5 часа. Определение темы проекта. Практика – 10,5 (2,1). Поиск материала по теме проекта. Подготовка проекта (презентация Power Point). Защита проекта.

#### **Всего: 72 часа**

## **Организационно – педагогические условия реализации образовательной программы**

#### **Кадровое обеспечение**

Реализовывать программу может педагог, обладающий достаточными знаниями и опытом практической работы с детьми и опыт в работе с информационными технологиями.

#### **Педагогические технологии, методы, приемы и формы организации образовательного процесса**

При реализации программы используются следующие педагогические технологии:

1. ИКТ-технологии, предполагающие выстраивание педагогического процесса на основе использования ресурсов Интернет, технических устройств, электронного оборудования. В рамках курса готовятся видеопрезентации, обучающее видео, модели, которые предъявляются обучающим и интенсифицируют педагогический процесс.

2. Технология «метод проектов», предполагающая с одной стороны построение материала курса в формате проекта, с достижением определенного результата и его презентацией, с другой стороны — создание условий для индивидуального выполнения проекта обучающимися.

#### **Учебно-методический комплекс программы**

Для реализации программы «Основы компьютерной грамотности с освоением проектной деятельности» сформирован учебно-методический комплекс, который постоянно пополняется. Учебно-методический комплекс имеет следующие разделы и включает следующие материалы:

#### **Методические материалы для педагога**

1. Методические рекомендации, конспекты занятий, сценарии мероприятий, памятки.

1.1. Сценарии каникулярных мероприятий

1.2. Учебные презентации, видеоролики.

1.3. Практические работы по темам программы.

1.4. Комплексы оздоровительно-профилактических упражнений, предотвращающих и снижающих утомление обучающихся.

2.Диагностический инструментарий:

2.1. Тесты для входной и промежуточной диагностики.

3. Организационно-методические материалы:

3.1. Перспективный план работы педагога на текущий год;

3.2. Календарно-тематическое планирование учебного материала на учебный год;

3.3. Отчет о деятельности педагога за прошедший учебный год;

3.4. Инструкции по охране труда и технике безопасности;

3.5. Положение о проведении итогового мероприятия МАОУ ДО ЦИТ

3.6. Положения, приказы, информационные письма о проведении мероприятий различного уровня по профилю объединения.

# **Методическое обеспечение дополнительной общеразвивающей программы**

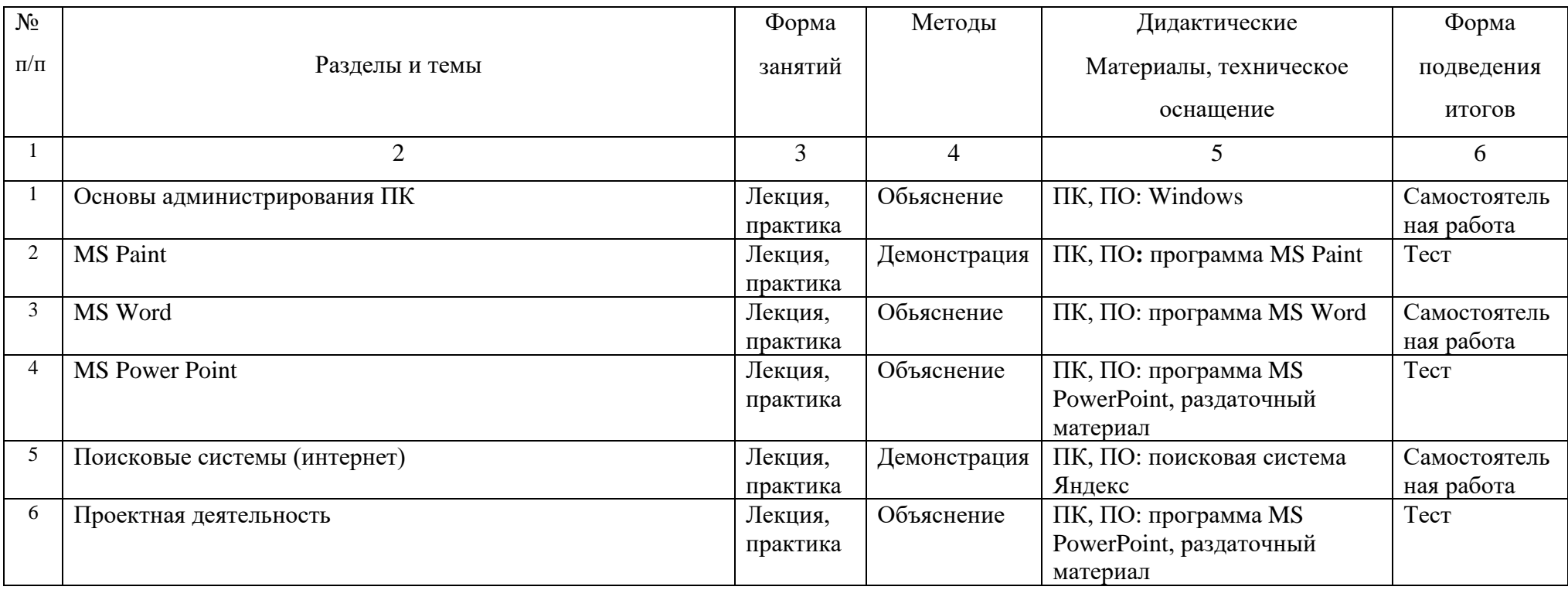

# **Ожидаемые результаты и способы их проверки**

## **Предметные:**

*К концу освоения программы «Основы компьютерной грамотности с освоением проектной деятельности» обучающийся должен:*

- Знать назначение клавиш клавиатуры
- Знать основные назначения файлов и папок
- Знать основы работы в программах MS Paint, MSWord, MS Power Point
- Знать основы создания проекта (презентация в MS Power Point)

#### **Метапредметные:**

*К концу освоения программы «Основы компьютерной грамотности с освоением проектной деятельности» обучающийся способен:*

- самостоятельно организовать рабочее место
- самостоятельно пользоваться клавиатурой и «мышкой» компьютера
- выполнять простейшие действия при работе с объектами операционной системы
- сохранять файлы в папку
- создавать презентации
- самостоятельно пользоваться программами MS Word, MS Paint
- адекватно воспринимать информацию от педагога
- соблюдать правила техники безопасности
- способен ответственно и аккуратно выполнять задания

#### **Личностные:**

*К концу освоения программы «Основы компьютерной грамотности с освоением проектной деятельности» обучающийся способен:*

- осознано участвовать в освоении общеобразовательной программы
- воспринимать общие дела, как свои собственные
- иметь правильное поведение в конфликтной ситуации
- выдерживать нагрузки в течение занятия
- оценивать себя адекватно реальным достижениям

#### **Методы отслеживания** успешности овладения содержанием программы:

- Педагогические наблюдения
- Контрольные задания
- Зачёты
- Анкетирование детей и родителей
- Тестирования
- Открытые занятия
- Викторины
- Защита проектов, рефератов
- Решение задач поискового уровня
- Опрос обучающихся и родителей

Для отслеживания **результативности** образовательного процесса используются следующие этапы контроля:

- начальный контроль (сентябрь)
- текущий контроль (в течение всего учебного года)
- промежуточный контроль (в конце полугодия или в конце темы)
- итоговый контроль (апрель-май)

#### **Способы проверки результатов:**

Проверка достигнутых результатов проводится:

- выполнения самостоятельных заданий (рефераты, доклады, проекты)
- участия в конкурсах различного уровня
- проведения мастер- классов

#### **Формы подведения итогов реализации программы:**

- викторина
- игра
- конкурс
- защита проекта
- открытое занятие
- контрольное задание
- $•$  тест
- реферат
- тестирование

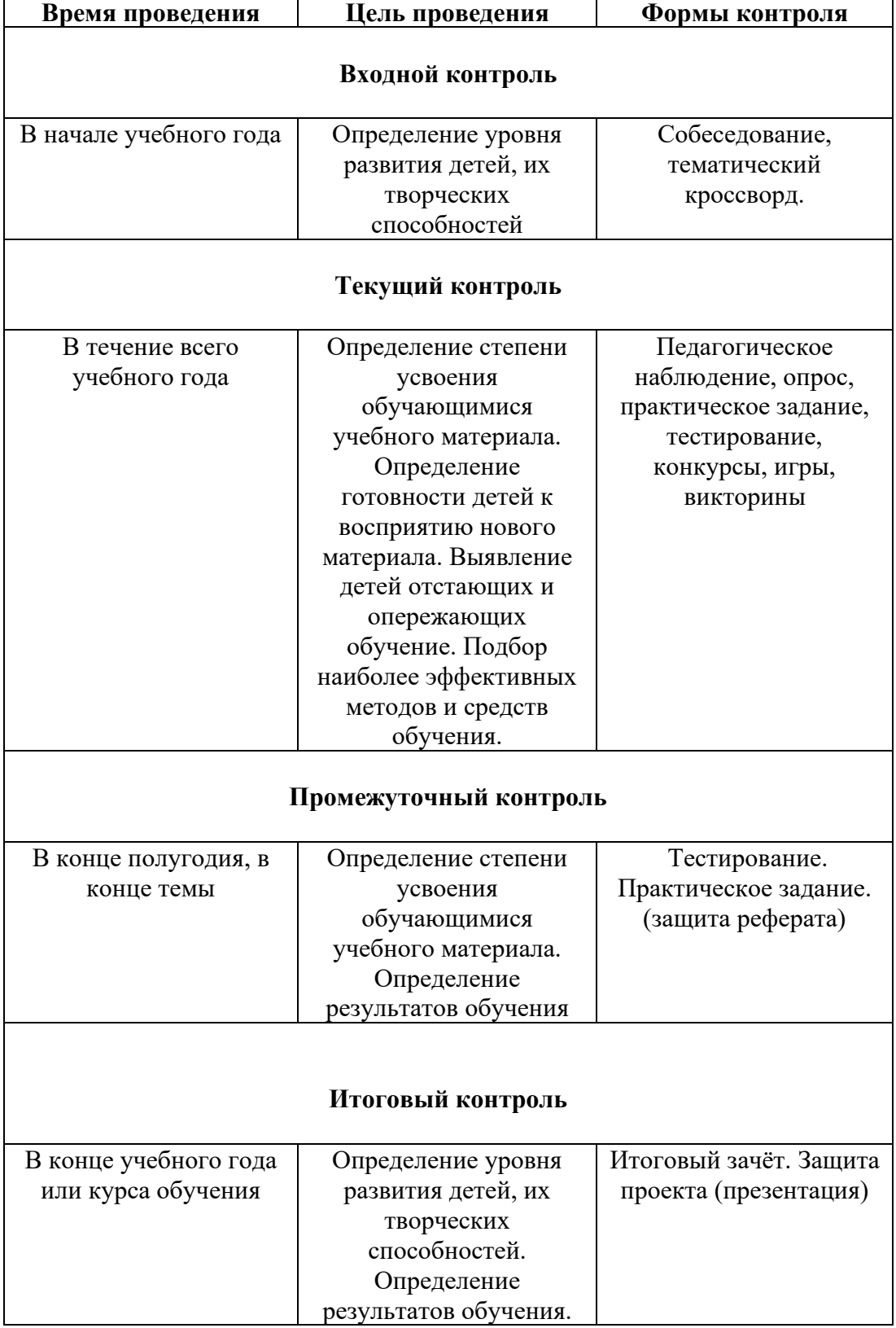

# **Формы аттестации/контроля**

Ť

#### Параметры, по которым можно отслеживать как текущие, так и итоговые образовательные результаты:

- уровень освоения детьми содержания образовательной программы: степень усвоения содержания, глубина и широта знаний, степень применения знаний на практике, разнообразие умений и навыков;

- устойчивость интереса детей к изучаемому материалу, предлагаемой деятельности и коллективу: степень устойчивости интереса прослеживается в сохранности контингента, в наличии только положительных мотивов посещения занятий, в осознании детьми нужности предмета для себя, в уровне творческой детской активности;

- уровень творческой детской активности: степень проявления и развития творческих способностей детей. Надо отметить, что уровень творческой активности нельзя в полной мере приравнивать к качеству творческих достижений учащихся;

- творческие достижения учащихся: степень стабильности и качества творческих достижений проявляется в точности и грамотности исполнения заданий;

- воспитательные результаты: уровень воспитательных воздействий проявляется в характере отношений между педагогом и детьми, членами детского коллектива, в том или ином состоянии микроклимата в группе, в позициях педагога и коллектива в деятельности.

Отследить уровень усвоения детьми содержания, устойчивость интереса, степень стабильности и качества творческих достижений можно анализируя качество учебных занятий, детских творческих продуктов, стабильность творческих достижений, а так же умение детей применять знания по предмету.

#### **Формы подведения итогов реализации образовательной программы**

Формы внеурочных занятий имеют большое воспитательное и образовательное значение. Благодаря функционированию таких форм учащиеся могут удовлетворять свои разнообразные познавательные творческие запросы, развивать творческий и интеллектуальный потенциал, активно включаться во всевозможные конкурсы, выставки, фестивали, а так же продолжать обучение по углубленным программам данного направления.

Основным показателем результативности работы коллектива являются районные и областные конкурсы по новым информационным технологиям, куда представляются лучшие работы учащихся, соответствующие следующим критериям: оригинальность идеи, исполнительское мастерство, творческий подход, техническая грамотность, новаторство и современность.

# **Фонд оценочных средств для аттестации обучающихся по освоению дополнительной общеразвивающей программы «Основы компьютерной грамотности с освоением проектной деятельности»**

Педагог дополнительного образования: Бобкова Валентина Дмитриевна

*Комплект методических и контрольно-измерительных материалов для оценивания уровня обучающихся по освоению дополнительной общеразвивающей программы «Основы компьютерной грамотности с освоением проектной деятельности»*

Качественные показатели - это результаты образовательно – воспитательной деятельности. Проведение педагогического мониторинга в данном направлении представляет собой использование таблицы показателей диагностики образовательного уровня обучающихся в течение учебного года (Таблица1).

Результаты отслеживаются путем проведения нулевого, промежуточного, и итогового этапов диагностики.

**Нулевой этап проводится в течение двух недель в конце сентября** (когда закончился набор обучающихся в учебные группы творческих объединений). Его цель – определение уровня подготовки детей в начале цикла обучения, т.е. начальное диагностирование. В ходе проведения нулевого этапа диагностики педагог осуществляет прогнозирование возможности успешного обучения на данном этапе.

**Промежуточная аттестация проводится в январе.** Её цель – подведение промежуточных итогов обучения, оценка успешности продвижения обучающихся. Данный этап позволяет оценить успешность выбора технологии и методики, откорректировать учебный процесс.

**Итоговая аттестация проводится в апреле – мае.** Цель проведения итогового этапа диагностики – подведение итогов завершающегося года обучения. На этом этапе анализируются результаты обучения, оценивается успешность усвоения обучающимися учебных программ. Формами проведения итоговой аттестации являются контрольные занятия,

самостоятельные и практические работы, конкурсные и игровые программы, выставки работ.

Таблица 1

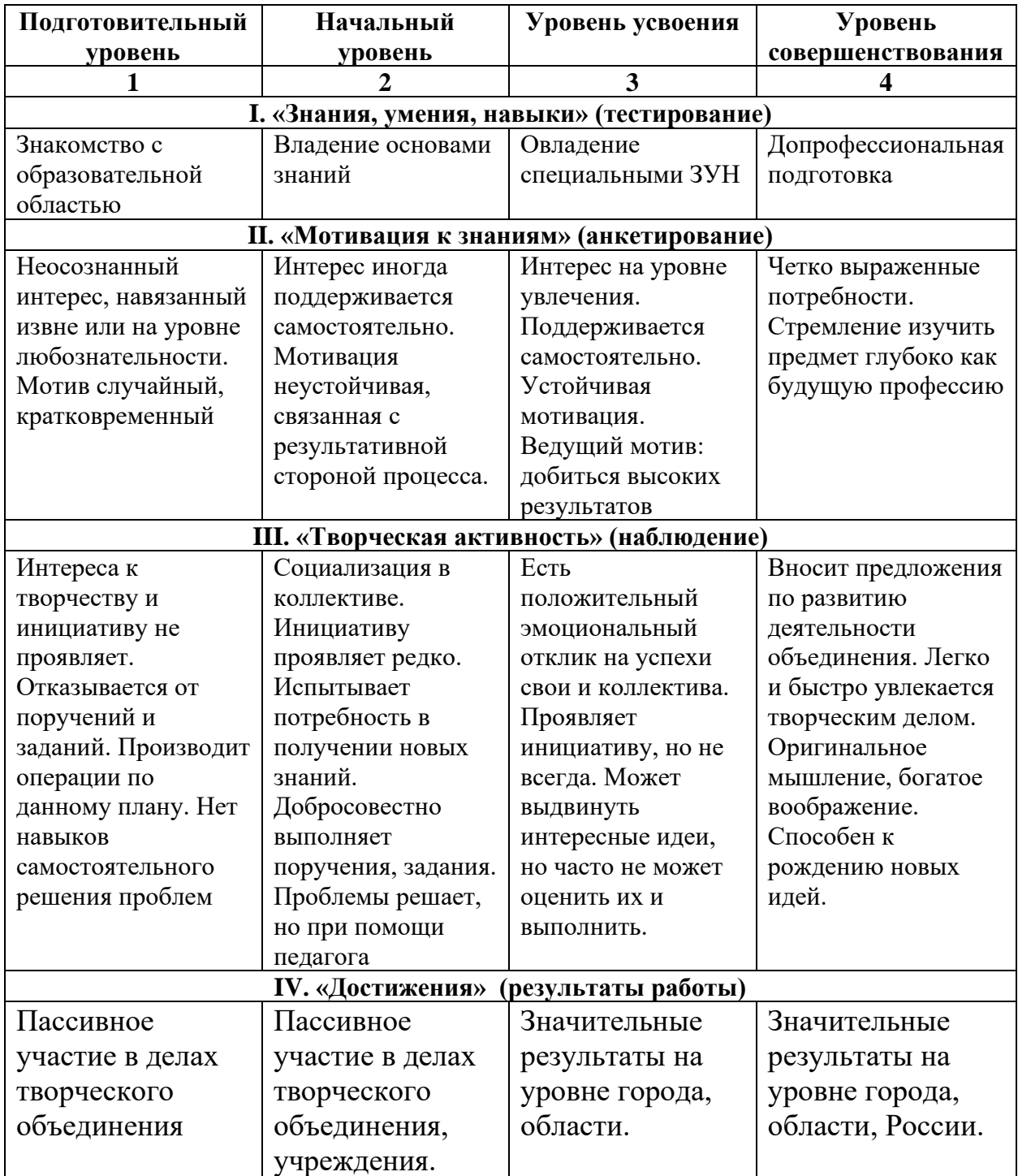

## *I. Начальный мониторинг*

Определение способностей, начальной компьютерной грамотности.

Обучающая компьютерная программа «Роботландия», компьютерный тренажёр «Курсор»: изучение клавиш, перемещение с помощью курсорных клавиш вверх, вниз, вправо, влево.

*Прохождение с помощью курсорных клавиш заданных лабиринтов с учётом заданного времени, где, при выполнении практических заданий, обучающиеся попутно отвечают на теоретические вопросы.*

- *Достижение успеха с 1 раза самостоятельно*

![](_page_17_Picture_2.jpeg)

- *Достижение успеха с 2 раза самостоятельно*

Обучающиеся получают зелёный ромбик. Для построения педагогом диаграммы мониторинга зелёный ромбик соответствует 4 баллам 5- ти бальной системы.

- *Достижение успеха с помощью педагога*

Обучающиеся получают жёлтый ромбик. Для построения педагогом диаграммы мониторинга жёлтый ромбик соответствует 3 баллам 5- ти бальной системы.

## *II. Промежуточная аттестация 1полугодия*

Проверка знаний, умений, навыков за истекший период.

Подготовка и защита реферата по выбранной теме, с использованием прикладных программ MS Word, MS Paint, объемом до 5 листов, в соответствии с образцом.

*При выполнении задания, обучающиеся попутно отвечают на теоретические вопросы.*

- *Достижение успеха с 1 раза самостоятельно*

Для построения педагогом диаграммы мониторинга этот результат соответствует 5 баллам 5- ти бальной системы.

- *Достижение успеха с 2 ошибками самостоятельно*

Для построения педагогом диаграммы мониторинга этот результат соответствует 4 баллам 5- ти бальной системы.

- *Достижение успеха с 3 и более ошибками с помощью педагога* Для построения педагогом диаграммы мониторинга этот результат соответствует 3 баллам 5- ти бальной системы.

#### *III. Итоговая аттестация в конце учебного года*

Проверка знаний, умений, навыков за истекший год.

Создание и защита проекта (презентации в программе Power Point), по выбранной теме, в соответствии с образцом.

*При создании проекта, обучающиеся используют теоретические знания и практические навыки.*

*- Обучающийся получает красный ромбик,*

![](_page_18_Picture_3.jpeg)

если проект соответствует образцу, обучающийся использовал все основные инструменты прикладной программы

*- Обучающийся получает зелёный ромбик,*

если проект не до конца соответствует образцу, обучающийся использовал все инструменты прикладной программы

*- Обучающийся получает жёлтый ромбик,*

Если проект выполнен с помощью педагога

# **Календарный учебный план-график к дополнительной общеразвивающей программе «Основы компьютерной грамотности с освоением проектной деятельности» на 2022-2023 учебный год**

Данный учебный план-график составлен в соответствии с санитарноэпидемиологическими правилами и нормативами Сан.ПиН.2.4.4.3172-14 и определяет режим занятий, обучающихся объединения «Основы компьютерной грамотности» МАОУ ДО ЦИТ: - Занятия проводятся по утвержденному директором расписанию:

- Занятие состоит из двух учебных часов. Учебный час составляет для обучающихся школьного возраста – 45 мин. с включением 10-ти минутного перерыва для снятия перегрузки обучающихся.

- Между занятиями разных групп перерыв составляет 10 минут.

- Продолжительность учебной недели: 1 занятие

- Между занятиями в общеобразовательной организации (школе) и занятиями в объединении предусматривается перерыв для отдыха не менее одного учебного часа.

- Во время осенних и весенних каникул в общеобразовательных организациях в соответствии с п.11 ч.1.ст.34 ФЗ «Об образовании в РФ» №273- ФЗ допускается: - свободное посещение обучающимися занятий объединения «Основы компьютерной грамотности», - временное изменение расписания, места и формы проведения занятий (экскурсии, культпоходы, досуговые познавательные программы и т.п.).

#### **Группа № 1**

**Год обучения:** первый

**Количество часов по программе:** 72 часа

**Количество занятий в неделю:** 1

**Количество обучающихся:** 12 человек

**Праздничные дни:** 4 ноября, 23 февраля 8 марта; 1 мая; 9 мая;

**Продолжительность учебного года:** с 14 сентября 2022 г. по 31 мая 2023 г.

#### **СПИСОК ЛИТЕРАТУРЫ**

#### *для учащихся:*

- 1. Бененсон Е.П., Паутова А.Г. Информатика. 4 класс: Методическое пособие для учителя. — М.: Академкнига/Учебник, 2006
- 2. Паутова А.Г. Информатика. 4 класс: Комплект компьютерных программ и заданий. Методическое пособие + CD. — М.: Академкнига/Учебник, 2006.
- 3. Бененсон Е.П., Паутова А.Г. Информатика. 4 класс: Учебник. В 2 ч. М.: Академкнига/ Учебник, 2008.
- 4. Тур С. Н., Бокучава Т. П. Первые шаги в мире информатики. Санкт Петербург: «БХВ – Петербург», 2002
- 5. Соловьева Л. Ф. Информатика в видеосюжетах. Санкт Петербург: «БХВ – Петербург»,  $2002$

#### *для педагога:*

1. Вашкевич Э. Power Point 2007. Эффективные презентации на компьютере СПб: Питер, 2008. - 240 с.

2 «Обучение для будущего» (при поддержке Microsoft): Учеб. пособ -4 изд., испр. –М.: Издательско-торговый дом «Русская редакция», 2004.  $-368c.$ 

3. Босова Л.Л. Информатика и ИКТ. Учебник. Москва, БИНОМ, Лаборатория знаний 2009

4. Аcces 2007 на практике/ О.В. Смирнова-Ростов н/Д: Феникс, 2009.-160 с

5. Ефремов А*.* Цифровая фотография и Photoshop. Уроки мастерства.

— СПб.: [Питер,](http://ru.wikipedia.org/wiki/%D0%9F%D0%B8%D1%82%D0%B5%D1%80_%28%D0%B8%D0%B7%D0%B4%D0%B0%D1%82%D0%B5%D0%BB%D1%8C%D1%81%D1%82%D0%B2%D0%BE%29) 2009

6. Яковлева Е. С*.* 3D-графика и видео в Photoshop CS4 Extended. — СПб.: [БХВ-Петербург,](http://ru.wikipedia.org/wiki/%D0%91%D0%A5%D0%92-%D0%9F%D0%B5%D1%82%D0%B5%D1%80%D0%B1%D1%83%D1%80%D0%B3) 2010